# The uniquecounter package

Heiko Oberdiek <heiko.oberdiek at googlemail.com>

2011/01/30 v1.2

# Abstract

This package provides a kind of counter that provides unique number values. Several counters can be created by different names. The numeric values are not limited.

# Contents

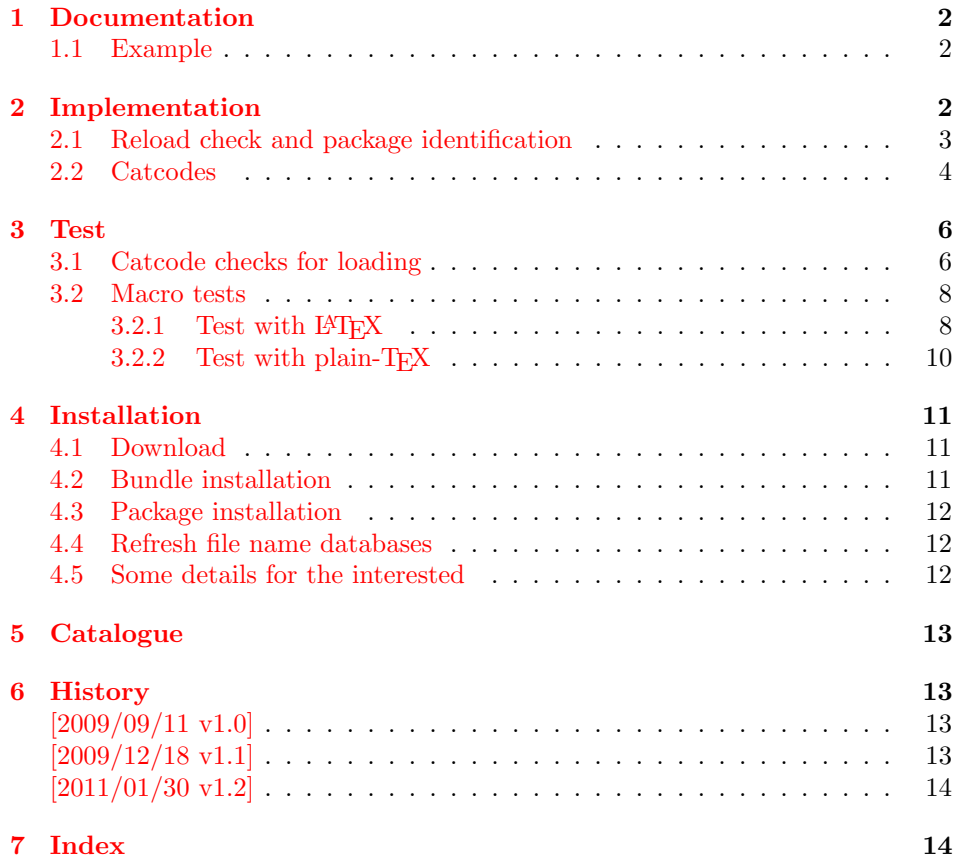

# <span id="page-1-0"></span>1 Documentation

<span id="page-1-21"></span> $\Upsilon$ VniqueCounterNew  $\{\langle name \rangle\}$ 

Macro \UniqueCounterNew creates a new unique counter  $\langle name \rangle$ . An error is thrown, if the counter already exists.

<span id="page-1-18"></span> $\Upsilon$ UniqueCounterCall  $\{\langle name \rangle\}$   $\{\langle code \rangle\}$ 

Macro \UniqueCounterCall calls the given  $\langle code \rangle$  with a new value of counter  $\langle name \rangle$  as argument.

#### <span id="page-1-20"></span> $\Upsilon$ VniqueCounterIncrement  $\{\langle name \rangle\}$

Macro \UniqueCounterIncrement generates a new value for the counter  $\langle name \rangle$ by incrementing by one (globally).

<span id="page-1-19"></span> $\Upsilon$ UniqueCounterGet  $\{\langle name \rangle\}$ 

Expandable macro \UniqueCounterGet returns the current value of counter  $\langle name \rangle$ 

# <span id="page-1-1"></span>1.1 Example

```
1 \langle*example\rangle2 \documentclass{minimal}
3 \usepackage{uniquecounter}
4 \UniqueCounterNew{anchor}
5 \makeatletter
 6 \newcommand*{\DefNewAnchorName}[2]{%
 7 % #1 is unique counter value
8 % #2 is name of anchor
9 \@namedef{anchor@#2}{a#1}%
10 }
11 \newcommand*{\NewAnchorName}[1]{%
12 \UniqueCounterCall{anchor}\DefNewAnchorName{#1}%
13 }
14 \newcommand*{\PrintAnchorName}[1]{%
15 \@nameuse{anchor@#1}%
16 }
17 \begin{document}
18 \NewAnchorName{Top}%
19 \NewAnchorName{Left}%
20 \noindent
21 Top: \PrintAnchorName{Top}\\%
22 Left: \PrintAnchorName{Left}%
23 \end{document}
24 \langle/example\rangle
```
# <span id="page-1-17"></span><span id="page-1-16"></span><span id="page-1-15"></span><span id="page-1-14"></span><span id="page-1-13"></span><span id="page-1-10"></span><span id="page-1-6"></span><span id="page-1-5"></span><span id="page-1-4"></span><span id="page-1-2"></span>2 Implementation

 $\langle$ \*package $\rangle$ 

# <span id="page-2-0"></span>2.1 Reload check and package identification

Reload check, especially if the package is not used with L<sup>AT</sup>FX.

```
26 \begingroup\catcode61\catcode48\catcode32=10\relax%
27 \catcode13=5 % ^^M
28 \endlinechar=13 %
29 \catcode35=6 % #
30 \catcode39=12 % '
31 \catcode44=12 % ,
32 \catcode45=12 % -
33 \catcode46=12 % .
34 \catcode58=12 % :
35 \catcode64=11 % @
36 \catcode123=1 % {
37 \catcode125=2 % }
38 \expandafter\let\expandafter\x\csname ver@uniquecounter.sty\endcsname
39 \ifx\x\relax % plain-TeX, first loading
40 \else
41 \def\empty{}%
42 \ifx\x\empty % LaTeX, first loading,
43 % variable is initialized, but \ProvidesPackage not yet seen
44 \else
45 \expandafter\ifx\csname PackageInfo\endcsname\relax
46 \det\{x\#1\#2\%47 \immediate\write-1{Package #1 Info: #2.}%
48 }%
49 \else
50 \def\x#1#2{\PackageInfo{#1}{#2, stopped}}%
51 \overline{\ } \overline{\ } \overline{\ } \fi
52 \x{uniquecounter}{The package is already loaded}%
53 \aftergroup\endinput
54 \fi
55 \fi
56 \endgroup%
Package identification:
57 \begingroup\catcode61\catcode48\catcode32=10\relax%
58 \catcode13=5 % ^^M
59 \endlinechar=13 %
60 \catcode35=6 % #
61 \catcode39=12 % '
62 \catcode40=12 % (
63 \catcode41=12 % )
64 \catcode44=12 %,
65 \catcode45=12 % -
66 \catcode46=12 % .
67 \catcode47=12 % /
68 \catcode58=12 % :
69 \catcode64=11 % @
70 \catcode91=12 % [
71 \catcode93=12 % ]
72 \catcode123=1 % {
73 \catcode125=2 % }
74 \expandafter\ifx\csname ProvidesPackage\endcsname\relax
75 \def\x#1#2#3[#4]{\endgroup
76 \immediate\write-1{Package: #3 #4}%
```
<span id="page-2-43"></span><span id="page-2-38"></span><span id="page-2-35"></span><span id="page-2-31"></span><span id="page-2-28"></span><span id="page-2-27"></span><span id="page-2-26"></span><span id="page-2-25"></span><span id="page-2-24"></span><span id="page-2-23"></span><span id="page-2-22"></span><span id="page-2-21"></span><span id="page-2-20"></span><span id="page-2-19"></span><span id="page-2-18"></span><span id="page-2-17"></span><span id="page-2-16"></span><span id="page-2-15"></span><span id="page-2-14"></span><span id="page-2-13"></span><span id="page-2-1"></span>77 \xdef#1{#4}%

```
78 }%
```

```
79 \else
```

```
80 \def\x#1#2[#3]{\endgroup
81 #2[{#3}]%
82 \ifx#1\@undefined
83 \xdef#1{#3}%
84 \fi
85 \ifx#1\relax
86 \xdef#1{#3}%
87 \fi
88 }%
89 \fi
90 \expandafter\x\csname ver@uniquecounter.sty\endcsname
91 \ProvidesPackage{uniquecounter}%
92 [2011/01/30 v1.2 Provide unlimited unique counter (HO)]%
```
## <span id="page-3-29"></span><span id="page-3-22"></span><span id="page-3-0"></span>2.2 Catcodes

```
93 \begingroup\catcode61\catcode48\catcode32=10\relax%
94 \catcode13=5 % ^^M
95 \endlinechar=13 %
96 \catcode123=1 % {
97 \catcode125=2 % }
98 \catcode64=11 % @
99 \def\x{\endgroup
100 \expandafter\edef\csname uqc@AtEnd\endcsname{%
101 \endlinechar=\the\endlinechar\relax
102 \catcode13=\the\catcode13\relax
103 \catcode32=\the\catcode32\relax
104 \catcode35=\the\catcode35\relax
105 \catcode61=\the\catcode61\relax
106 \catcode64=\the\catcode64\relax
107 \catcode123=\the\catcode123\relax
108 \catcode125=\the\catcode125\relax
109 }%
110 }%
111 \x\catcode61\catcode48\catcode32=10\relax%
112 \catcode13=5 % ^^M
113 \endlinechar=13 %
114 \catcode35=6 % #
115 \catcode64=11 % @
116 \catcode123=1 % {
117 \catcode125=2 % }
118 \def\TMP@EnsureCode#1#2{%
119 \edef\uqc@AtEnd{%
120 \uqc@AtEnd
121 \catcode#1=\the\catcode#1\relax
122 \frac{\cancel{0}^2}{6}123 \catcode#1=#2\relax
124 }
125 \TMP@EnsureCode{33}{12}% !
126 \TMP@EnsureCode{39}{12}% '
127 \TMP@EnsureCode{42}{12}% *
128 \TMP@EnsureCode{43}{12}% +
129 \TMP@EnsureCode{46}{12}% .
130 \TMP@EnsureCode{47}{12}% /
131 \TMP@EnsureCode{91}{12}% [
132 \TMP@EnsureCode{93}{12}% ]
133 \TMP@EnsureCode{96}{12}% '
134 \edef\uqc@AtEnd{\uqc@AtEnd\noexpand\endinput}
```

```
135 \begingroup\expandafter\expandafter\expandafter\endgroup
136 \expandafter\ifx\csname RequirePackage\endcsname\relax
137 \def\TMP@RequirePackage#1[#2]{%
138 \begingroup\expandafter\expandafter\expandafter\endgroup
139 \expandafter\ifx\csname ver@#1.sty\endcsname\relax
140 \input #1.sty\relax
141 \fi
142 \frac{1}{2}143 \TMP@RequirePackage{bigintcalc}[2007/11/11]%
144 \TMP@RequirePackage{infwarerr}[2007/09/09]%
145 \else
146 \RequirePackage{bigintcalc}[2007/11/11]%
147 \RequirePackage{infwarerr}[2007/09/09]%
```

```
148 \fi
```
#### <span id="page-4-27"></span>\uqc@IncNum

```
149 \begingroup\expandafter\expandafter\expandafter\endgroup
150 \expandafter\ifx\csname numexpr\endcsname\relax
151 \def\uqc@IncNum#1{%
152 \begingroup
153 \count@=\csname uqc@cnt@#1\endcsname\relax
154 \advance\count@\@ne
155 \expandafter\xdef\csname uqc@cnt@#1\endcsname{%
156 \number\count@
157 }%
158 \ifnum\count@=2147483647 %
159 \global\expandafter\let\csname uqc@inc@#1\endcsname
160 \uqc@IncBig
161 \qquad \text{if}162 \endgroup
163 }%
164 \else
165 \def\uqc@IncNum#1{%
166 \expandafter\xdef\csname uqc@cnt@#1\endcsname{%
167 \number\numexpr\csname uqc@cnt@#1\endcsname+1%
168 }%
169 \ifnum\csname uqc@cnt@#1\endcsname=2147483647 %
170 \global\expandafter\let\csname uqc@inc@#1\endcsname
171 \uqc@IncBig
172 \fi
173 }%
174 \overline{11}
```
#### <span id="page-4-26"></span>\uqc@IncBig

<span id="page-4-25"></span><span id="page-4-14"></span><span id="page-4-13"></span><span id="page-4-12"></span><span id="page-4-11"></span><span id="page-4-10"></span><span id="page-4-1"></span>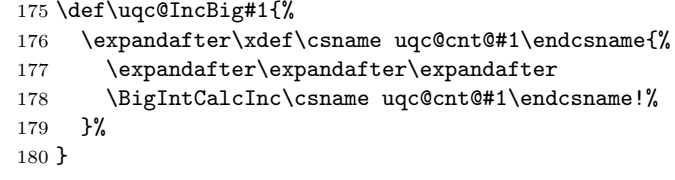

#### <span id="page-4-23"></span>\uqc@Def

```
181 \begingroup\expandafter\expandafter\expandafter\endgroup
182 \expandafter\ifx\csname newcommand\endcsname\relax
183 \def\uqc@Def#1{\def#1##1}%
184 \else
185 \def\uqc@Def#1{\newcommand*{#1}[1]}%
186 \fi
```
#### <span id="page-5-24"></span>\UniqueCounterNew

- <span id="page-5-29"></span>\uqc@Def\UniqueCounterNew{%
- <span id="page-5-11"></span>\expandafter\ifx\csname uqc@cnt@#1\endcsname\relax
- <span id="page-5-12"></span>\expandafter\xdef\csname uqc@cnt@#1\endcsname{0}%

<span id="page-5-13"></span>\global\expandafter\let\csname uqc@inc@#1\endcsname\uqc@IncNum

- <span id="page-5-7"></span>\@PackageInfo{uniquecounter}{New unique counter '#1'}%
- \else
- <span id="page-5-4"></span>\@PackageError{uniquecounter}{Unique counter '#1' is already defined}\@ehc
- 194  $\overrightarrow{fi}$
- }

#### <span id="page-5-22"></span>\UniqueCounterIncrement

<span id="page-5-30"></span><span id="page-5-15"></span><span id="page-5-14"></span><span id="page-5-5"></span> \uqc@Def\UniqueCounterIncrement{% \expandafter\ifx\csname uqc@cnt@#1\endcsname\relax \@PackageError{uniquecounter}{Unique counter '#1' is undefined}\@ehc \else \csname uqc@inc@#1\endcsname{#1}% 201 \fi }

#### <span id="page-5-21"></span>\UniqueCounterGet

<span id="page-5-31"></span><span id="page-5-16"></span>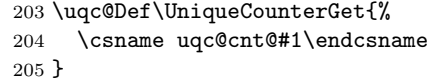

#### <span id="page-5-20"></span>\UniqueCounterCall

<span id="page-5-32"></span><span id="page-5-27"></span><span id="page-5-26"></span><span id="page-5-23"></span><span id="page-5-17"></span><span id="page-5-6"></span>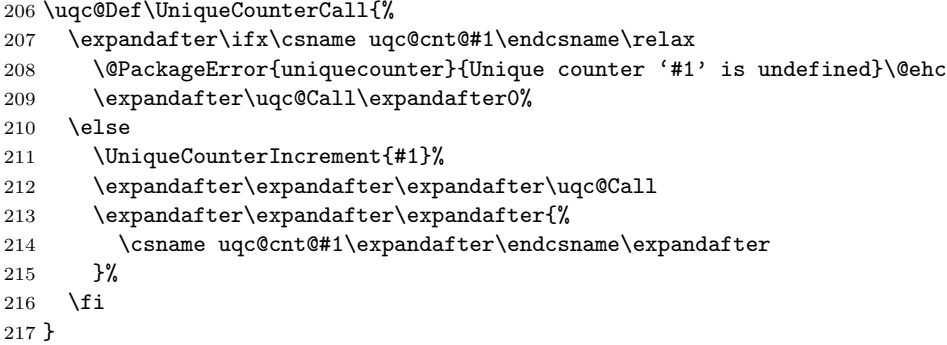

#### <span id="page-5-28"></span>\uqc@Call

<span id="page-5-18"></span>\long\def\uqc@Call#1#2{#2{#1}}%

```
219 \uqc@AtEnd%
```
 $220 \langle$ /package $\rangle$ 

# <span id="page-5-0"></span>3 Test

## <span id="page-5-1"></span>3.1 Catcode checks for loading

```
221\langle * \text{test1} \rangle222 \catcode'\{=1 %
223 \catcode'\}=2 %224 \catcode'\#=6 %
225 \catcode'\@=11 %
226 \expandafter\ifx\csname count@\endcsname\relax
227 \countdef\count@=255 %
```

```
228 \fi
229 \expandafter\ifx\csname @gobble\endcsname\relax
230 \long\def\@gobble#1{}%
231 \overline{ii}232 \expandafter\ifx\csname @firstofone\endcsname\relax
233 \long\def\@firstofone#1{#1}%
234 \fi
235 \expandafter\ifx\csname loop\endcsname\relax
236 \expandafter\@firstofone
237 \else
238 \expandafter\@gobble
239 \fi
240 {%
241 \def\loop#1\repeat{%
242 \det\body{\#1}%
243 \iterate
244 }%
245 \def\iterate{%
246 \body
247 \let\next\iterate
248 \else
249 \let\next\relax
250 \foralli
251 \next
252 }%
253 \let\repeat=\fi
254 }%
255 \def\RestoreCatcodes{}
256 \count@=0 %
257 \loop
258 \edef\RestoreCatcodes{%
259 \RestoreCatcodes
260 \catcode\the\count@=\the\catcode\count@\relax
261 }%
262 \ifnum\count@<255 %
263 \advance\count@ 1 %
264 \repeat
265
266 \def\RangeCatcodeInvalid#1#2{%
267 \count@=#1\relax
268 \loop
269 \catcode\count@=15 %
270 \ifnum\count@<#2\relax
271 \advance\count@ 1 %
272 \repeat
273 }
274 \def\RangeCatcodeCheck#1#2#3{%<br>275 \count@=#1\relax
    \count@=#1\relax
276 \loop
277 \ifnum#3=\catcode\count@
278 \else
279 \errmessage{%
280 Character \the\count@\space
281 with wrong catcode \the\catcode\count@\space
282 instead of \number#3%
283 }%
284 \fi
285 \ifnum\count@<#2\relax
```

```
286 \advance\count@ 1 %
287 \repeat
288 }
289 \def\space{ }
290 \expandafter\ifx\csname LoadCommand\endcsname\relax
291 \def\LoadCommand{\input uniquecounter.sty\relax}%
292 \fi
293 \def\Test{%
294 \RangeCatcodeInvalid{0}{47}%
295 \RangeCatcodeInvalid{58}{64}%
296 \RangeCatcodeInvalid{91}{96}%
297 \RangeCatcodeInvalid{123}{255}%
298 \catcode'\@=12 %
299 \catcode'\\=0 %
300 \catcode'\%=14 %
301 \LoadCommand
302 \RangeCatcodeCheck{0}{36}{15}%
303 \RangeCatcodeCheck{37}{37}{14}%
304 \RangeCatcodeCheck{38}{47}{15}%
305 \RangeCatcodeCheck{48}{57}{12}%
306 \RangeCatcodeCheck{58}{63}{15}%
307 \RangeCatcodeCheck{64}{64}{12}%
308 \RangeCatcodeCheck{65}{90}{11}%
309 \RangeCatcodeCheck{91}{91}{15}%
310 \RangeCatcodeCheck{92}{92}{0}%
311 \RangeCatcodeCheck{93}{96}{15}%
312 \RangeCatcodeCheck{97}{122}{11}%
313 \RangeCatcodeCheck{123}{255}{15}%
314 \RestoreCatcodes
315 }
316 \Test
317 \csname @@end\endcsname
318 \end
319 \langle /test1 \rangle
```
## <span id="page-7-43"></span><span id="page-7-39"></span><span id="page-7-33"></span><span id="page-7-32"></span><span id="page-7-31"></span><span id="page-7-30"></span><span id="page-7-29"></span><span id="page-7-28"></span><span id="page-7-27"></span><span id="page-7-26"></span><span id="page-7-25"></span><span id="page-7-24"></span><span id="page-7-13"></span><span id="page-7-11"></span><span id="page-7-0"></span>3.2 Macro tests

## <span id="page-7-1"></span>3.2.1 Test with LAT<sub>EX</sub>

```
320 \langle*test2\rangle321 \NeedsTeXFormat{LaTeX2e}
322 \nofiles
323 \documentclass{minimal}
324 \usepackage{uniquecounter}[2011/01/30]
325 \usepackage{qstest}
326 \IncludeTests{*}
327 \LogTests{log}{*}{*}
328
329 \newcommand*{\CheckValue}[2]{%
330 \Expect*{#2}*{\UniqueCounterGet{#1}}%
331 }
332 \newcommand*{\CheckSpace}[1]{%
333 \sbox0{#1}%
334 \Expect{0.0pt}*{\the\wd0}%
335 }
336
337 \begin{qstest}{creation}{creation}
338 \CheckSpace{%
339 \UniqueCounterNew{test}%
```

```
340 }%
341 \CheckValue{test}{0}%
342 \end{qstest}
343
344 \begin{qstest}{increment}{increment}
345 \CheckSpace{%
346 \UniqueCounterIncrement{test}%
347 }%
348 \CheckValue{test}{1}%
349 \makeatletter
350 \def\uqc@cnt@test{2147483645}%
351 \CheckValue{test}{2147483645}%
352 \CheckSpace{%
353 \UniqueCounterIncrement{test}%
354 }%
355 \CheckValue{test}{2147483646}%
356 \CheckSpace{%
357 \UniqueCounterIncrement{test}%
358 }%
359 \Expect{true}*{\ifx\uqc@inc\uqc@NumInc true\else false\fi}%
360 \CheckValue{test}{2147483647}%
361 \CheckSpace{%
362 \UniqueCounterIncrement{test}%
363 }%
364 \CheckValue{test}{2147483648}%
365 \CheckSpace{%
366 \UniqueCounterIncrement{test}%
367 }%
368 \CheckValue{test}{2147483649}%
369 \end{qstest}
370
371 \begin{qstest}{call}{call}
372 \def\CheckCall#1#2{%
373 \Expect{#1}{#2}%
374 }%
375 \CheckSpace{%
376 \UniqueCounterNew{foo}%
377 }%
378 \CheckValue{foo}{0}%
379 \def\Check#1{%
380 \CheckSpace{%
381 \UniqueCounterCall{foo}{\CheckCall}{#1}%
382 }%
383 \CheckValue{foo}{#1}%
384 }%
385 \Check{1}%
386 \Check{2}%
387 \Check{3}%
388 \Check{4}%
389 \Check{5}%
390 \Check{6}%
391 \Check{7}%
392 \Check{8}%
393 \Check{9}%
394 \Check{10}%
395 \Check{11}%
396 \Check{12}%
397 \end{qstest}
```
<span id="page-9-22"></span> \csname @@end\endcsname 400  $\langle /test2 \rangle$ 

## <span id="page-9-0"></span>3.2.2 Test with plain-TEX

```
401 \langle*test3\rangle402 \input uniquecounter.sty\relax
403 \catcode'\@=11 %
404 \def\CheckValue#1#2{%
405 \begingroup
406 \edef\A{#2}%
407 \edef\B{\UniqueCounterGet{#1}}%
408 \ifx\A\B
409 \else
410 \@PackageError{TEST}{Failed: \A\space<> \B}\@ehc
411 \fi
412 \endgroup
413 }
414 \def\CheckSpace#1{%
415 \setbox0=\hbox{#1}%
416 \ifdim\wd0=\z@
417 \else
418 \@PackageError{TEST}{Failed: 0.0pt <> \the\wd0}\@ehc
419 \fi
420 }
421
422 \begingroup
423 \CheckSpace{%
424 \UniqueCounterNew{test}%
425 }%
426 \CheckValue{test}{0}%
427 \endgroup
428
429 \begingroup
430 \CheckSpace{%
431 \UniqueCounterIncrement{test}%
432 }%
433 \CheckValue{test}{1}%
434 \def\uqc@cnt@test{2147483645}%
435 \CheckValue{test}{2147483645}%
436 \CheckSpace{%
437 \UniqueCounterIncrement{test}%
438 }%
439 \CheckValue{test}{2147483646}%
440 \CheckSpace{%
441 \UniqueCounterIncrement{test}%
442 }%
443 \ifx\uqc@inc\uqc@NumInc
444 \else
445 \@PackageError{TEST}{Failed: wrong inc function}\@ehc
446 \fi
447 \CheckValue{test}{2147483647}%
448 \CheckSpace{%
449 \UniqueCounterIncrement{test}%
450 }%
451 \CheckValue{test}{2147483648}%
452 \CheckSpace{%
453 \UniqueCounterIncrement{test}%
```

```
454 }%
455 \CheckValue{test}{2147483649}%
456 \endgroup
457 \begingroup
458 \def\CheckCall#1#2{%
459 \begingroup
460 \def\A{#1}%
461 \def\B{#2}%
462 \quad \text{if } x \setminus A \setminus B463 \else
464 \@PackageError{TEST}{Failed: \A\space <> \B}\@ehc
465 \fi
466 \endgroup
467 }%
468 \CheckSpace{%
469 \UniqueCounterNew{foo}%
470 }%
471 \CheckValue{foo}{0}%
472 \CheckSpace{%
473 \UniqueCounterCall{foo}{\CheckCall}{1}%
474 }%
475 \CheckSpace{%
476 \UniqueCounterCall{foo}{\CheckCall}{2}%
477 }%
478 \CheckValue{foo}{2}%
479 \endgroup
480 \csname @@end\endcsname\end
481 \langle/test3}
```
# <span id="page-10-18"></span><span id="page-10-17"></span><span id="page-10-16"></span><span id="page-10-15"></span><span id="page-10-13"></span><span id="page-10-12"></span><span id="page-10-10"></span><span id="page-10-9"></span><span id="page-10-0"></span>4 Installation

## <span id="page-10-1"></span>4.1 Download

**Package.** This package is available on  $CTAN<sup>1</sup>$  $CTAN<sup>1</sup>$  $CTAN<sup>1</sup>$ :

[CTAN:macros/latex/contrib/oberdiek/uniquecounter.dtx](ftp://ftp.ctan.org/tex-archive/macros/latex/contrib/oberdiek/uniquecounter.dtx) The source file.

[CTAN:macros/latex/contrib/oberdiek/uniquecounter.pdf](ftp://ftp.ctan.org/tex-archive/macros/latex/contrib/oberdiek/uniquecounter.pdf) Documentation.

Bundle. All the packages of the bundle 'oberdiek' are also available in a TDS compliant ZIP archive. There the packages are already unpacked and the documentation files are generated. The files and directories obey the TDS standard.

[CTAN:install/macros/latex/contrib/oberdiek.tds.zip](ftp://ftp.ctan.org/tex-archive/install/macros/latex/contrib/oberdiek.tds.zip)

TDS refers to the standard "A Directory Structure for TFX Files" ([CTAN:tds/](ftp://ftp.ctan.org/tex-archive/tds/tds.pdf) [tds.pdf](ftp://ftp.ctan.org/tex-archive/tds/tds.pdf)). Directories with texmf in their name are usually organized this way.

# <span id="page-10-2"></span>4.2 Bundle installation

Unpacking. Unpack the oberdiek.tds.zip in the TDS tree (also known as texmf tree) of your choice. Example (linux):

unzip oberdiek.tds.zip -d "/texmf

<span id="page-10-3"></span><ftp://ftp.ctan.org/tex-archive/>

Script installation. Check the directory TDS:scripts/oberdiek/ for scripts that need further installation steps. Package attachfile2 comes with the Perl script pdfatfi.pl that should be installed in such a way that it can be called as pdfatfi. Example (linux):

```
chmod +x scripts/oberdiek/pdfatfi.pl
cp scripts/oberdiek/pdfatfi.pl /usr/local/bin/
```
#### <span id="page-11-0"></span>4.3 Package installation

Unpacking. The .dtx file is a self-extracting docstrip archive. The files are extracted by running the  $.$ dtx through plain T<sub>E</sub>X:

tex uniquecounter.dtx

TDS. Now the different files must be moved into the different directories in your installation TDS tree (also known as texmf tree):

```
uniquecounter.sty \rightarrow tex/generic/oberdiek/uniquecounter.sty
uniquecounter.pdf \rightarrow doc/latex/oberdiek/uniquecounter.pdf
uniquecounter-example.tex \rightarrow doc/latex/oberdiek/uniquecounter-example.tex
test/unique counter-test1.text \rightarrow doc/lates/oberdiek/test/uniquecounter-test1.text\texttt{test/uniquecounter-test2.tex} \rightarrow \texttt{doc/latex/oberdiek/test/uniquecounter-test2.tex}test/uniquecounter-test3.tex → doc/latex/oberdiek/test/uniquecounter-test3.tex
uniquecounter.dtx \rightarrow source/latex/oberdiek/uniquecounter.dtx
```
If you have a docstrip.cfg that configures and enables docstrip's TDS installing feature, then some files can already be in the right place, see the documentation of docstrip.

## <span id="page-11-1"></span>4.4 Refresh file name databases

If your T<sub>E</sub>X distribution (teT<sub>E</sub>X, mikT<sub>E</sub>X, ...) relies on file name databases, you must refresh these. For example, teTEX users run texhash or mktexlsr.

# <span id="page-11-2"></span>4.5 Some details for the interested

Attached source. The PDF documentation on CTAN also includes the .dtx source file. It can be extracted by AcrobatReader 6 or higher. Another option is pdftk, e.g. unpack the file into the current directory:

pdftk uniquecounter.pdf unpack\_files output .

Unpacking with LAT<sub>E</sub>X. The .dtx chooses its action depending on the format:

plain T<sub>E</sub>X: Run docstrip and extract the files.

LATEX: Generate the documentation.

If you insist on using  $\text{LTr}X$  for docstrip (really, docstrip does not need  $\text{LTr}X$ ), then inform the autodetect routine about your intention:

```
latex \let\install=y\input{uniquecounter.dtx}
```
Do not forget to quote the argument according to the demands of your shell.

Generating the documentation. You can use both the .dtx or the .drv to generate the documentation. The process can be configured by the configuration file ltxdoc.cfg. For instance, put this line into this file, if you want to have A4 as paper format:

\PassOptionsToClass{a4paper}{article}

An example follows how to generate the documentation with pdfIAT<sub>E</sub>X:

```
pdflatex uniquecounter.dtx
makeindex -s gind.ist uniquecounter.idx
pdflatex uniquecounter.dtx
makeindex -s gind.ist uniquecounter.idx
pdflatex uniquecounter.dtx
```
# <span id="page-12-0"></span>5 Catalogue

The following XML file can be used as source for the T<sub>E</sub>X Catalogue. The elements caption and description are imported from the original XML file from the Catalogue. The name of the XML file in the Catalogue is uniquecounter.xml.

```
482 \langle*catalogue\rangle483 <?xml version='1.0' encoding='us-ascii'?>
484 <!DOCTYPE entry SYSTEM 'catalogue.dtd'>
485 <entry datestamp='$Date$' modifier='$Author$' id='uniquecounter'>
486 <name>uniquecounter</name>
487 <caption>Provides unlimited unique counter.</caption>
488 <authorref id='auth:oberdiek'/>
489 <copyright owner='Heiko Oberdiek' year='2009,2011'/>
490 <license type='lppl1.3'/>
491 <version number='1.2'/>
492 <description>
493 This package provides a kind of counter that provides unique
494 number values. Several counters can be created with different names.
495 The numeric values are not limited.
496 \langle \text{D}/\rangle497 The package is part of the <xref refid='oberdiek'>oberdiek</xref>
498 bundle.
499 </description>
500 <documentation details='Package documentation'
501 href='ctan:/macros/latex/contrib/oberdiek/uniquecounter.pdf'/>
502 <ctan file='true' path='/macros/latex/contrib/oberdiek/uniquecounter.dtx'/>
503 <miktex location='oberdiek'/>
504 <texlive location='oberdiek'/>
505 <install path='/macros/latex/contrib/oberdiek/oberdiek.tds.zip'/>
506 </entry>
507 \langle/catalogue\rangle
```
# <span id="page-12-1"></span>6 History

# <span id="page-12-2"></span> $[2009/09/11 \text{ v}1.0]$

• First public version.

# <span id="page-12-3"></span> $[2009/12/18 \text{ v}1.1]$

• Bug fix in \UniqueCounterCall for values  $> 9$  (bug report of Lev Bishop).

# <span id="page-13-0"></span>[2011/01/30 v1.2]

• Already loaded package files are not input in plain TFX.

# <span id="page-13-1"></span>7 Index

Numbers written in italic refer to the page where the corresponding entry is described; numbers underlined refer to the code line of the definition; plain numbers refer to the code lines where the entry is used.

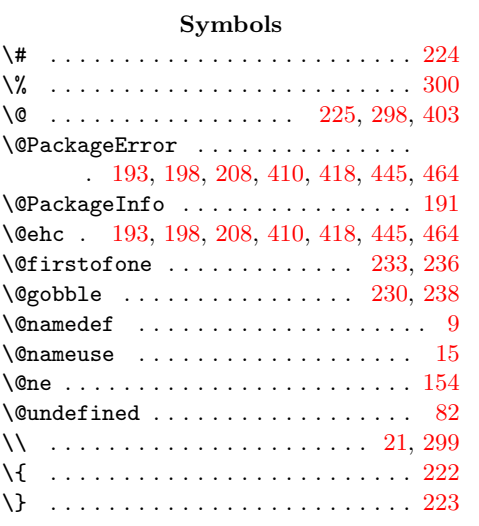

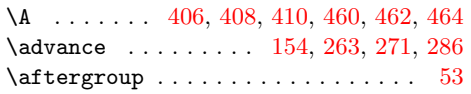

 $\bf A$ 

#### $\, {\bf B}$

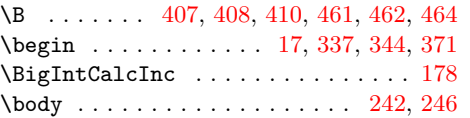

#### C

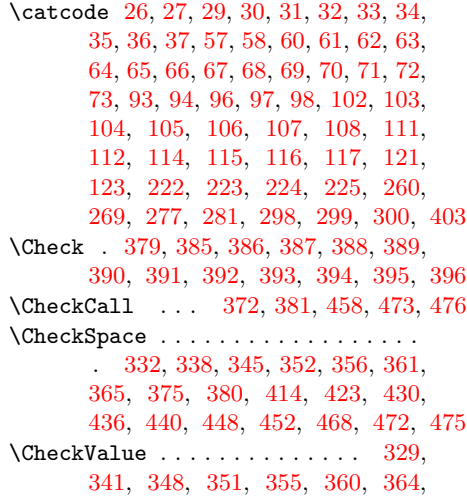

[368,](#page-8-30) [378,](#page-8-31) [383,](#page-8-32) [404,](#page-9-15) [426,](#page-9-16) [433,](#page-9-17) [435,](#page-9-18) [439,](#page-9-19) [447,](#page-9-20) [451,](#page-9-21) [455,](#page-10-14) [471,](#page-10-15) [478](#page-10-16) \count@ [153,](#page-4-2) [154,](#page-4-0) [156,](#page-4-3) [158,](#page-4-4) [227,](#page-5-10) [256,](#page-6-12) [260,](#page-6-8) [262,](#page-6-13) [263,](#page-6-4) [267,](#page-6-14) [269,](#page-6-9) [270,](#page-6-15) [271,](#page-6-5) [275,](#page-6-16) [277,](#page-6-10) [280,](#page-6-17) [281,](#page-6-11) [285,](#page-6-18) [286](#page-7-5) \countdef . . . . . . . . . . . . . . . . . . . [227](#page-5-10)  $\Gamma$  . . . . . . . . . . . . . . . . [38,](#page-2-29) [45,](#page-2-30) [74,](#page-2-31) [90,](#page-3-22) [100,](#page-3-23) [136,](#page-4-5) [139,](#page-4-6) [150,](#page-4-7) [153,](#page-4-2) [155,](#page-4-8) [159,](#page-4-9) [166,](#page-4-10) [167,](#page-4-11) [169,](#page-4-12) [170,](#page-4-13) [176,](#page-4-14) [178,](#page-4-1) [182,](#page-4-15) [188,](#page-5-11) [189,](#page-5-12) [190,](#page-5-13) [197,](#page-5-14) [200,](#page-5-15) [204,](#page-5-16) [207,](#page-5-17) [214,](#page-5-18) [226,](#page-5-19) [229,](#page-6-19) [232,](#page-6-20) [235,](#page-6-21) [290,](#page-7-10) [317,](#page-7-11) [399,](#page-9-22) [480](#page-10-17)

#### $\mathbf D$

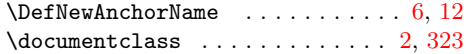

#### E

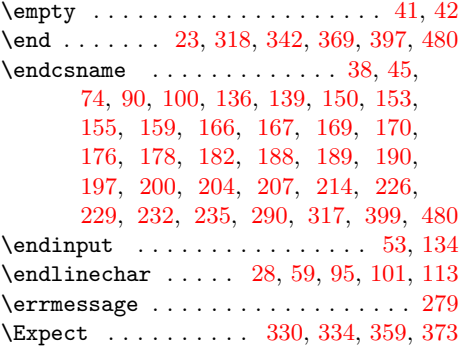

#### H

```
\hbox . . . . . . . . . . . . . . . . . . . . . . . 415
```
#### I

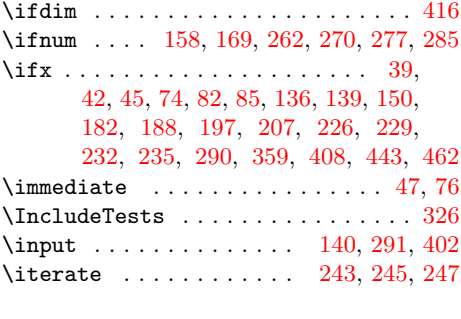

L

\LoadCommand . . . . . . . . . . . . . [291,](#page-7-17) [301](#page-7-18)

\LogTests . . . . . . . . . . . . . . . . . . . [327](#page-7-19) \loop . . . . . . . . . . . . [241,](#page-6-26) [257,](#page-6-27) [268,](#page-6-28) [276](#page-6-29)

## M

\makeatletter .............. [5,](#page-1-11) [349](#page-8-38) N

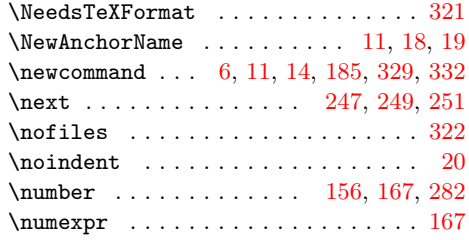

#### P

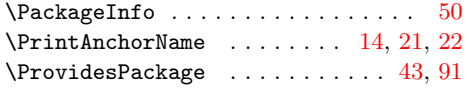

# R

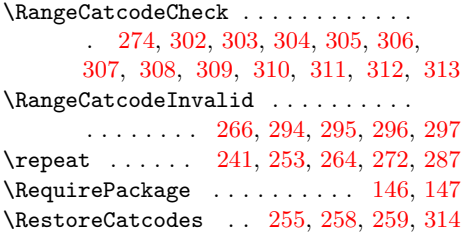

S \sbox . . . . . . . . . . . . . . . . . . . . . . . [333](#page-7-40) \setbox . . . . . . . . . . . . . . . . . . . . . [415](#page-9-23) \space ...... [280,](#page-6-17) [281,](#page-6-11) [289,](#page-7-41) [410,](#page-9-2) [464](#page-10-4)

#### T

\Test . . . . . . . . . . . . . . . . . . . [293,](#page-7-42) [316](#page-7-43) \the [101,](#page-3-26) [102,](#page-3-7) [103,](#page-3-8) [104,](#page-3-9) [105,](#page-3-10) [106,](#page-3-11) [107,](#page-3-12) [108,](#page-3-13) [121,](#page-3-20) [260,](#page-6-8) [280,](#page-6-17) [281,](#page-6-11) [334,](#page-7-15) [418](#page-9-3) \TMP@EnsureCode . . . [118,](#page-3-30) [125,](#page-3-31) [126,](#page-3-32) [127,](#page-3-33) [128,](#page-3-34) [129,](#page-3-35) [130,](#page-3-36) [131,](#page-3-37) [132,](#page-3-38) [133](#page-3-39) \TMP@RequirePackage . . . [137,](#page-4-20) [143,](#page-4-21) [144](#page-4-22)

## U

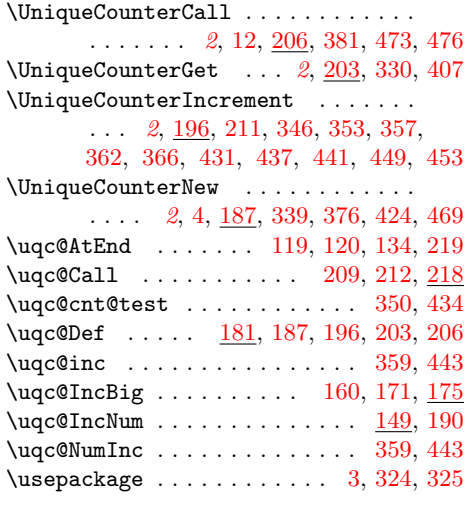

#### W

\wd . . . . . . . . . . . . . . . . [334,](#page-7-15) [416,](#page-9-24) [418](#page-9-3) \write . . . . . . . . . . . . . . . . . . . . [47,](#page-2-37) [76](#page-2-38)

# X

\x [38,](#page-2-29) [39,](#page-2-36) [42,](#page-2-33) [46,](#page-2-41) [50,](#page-2-39) [52,](#page-2-42) [75,](#page-2-43) [80,](#page-3-42) [90,](#page-3-22) [99,](#page-3-43) [111](#page-3-14)

## Z

\z@ . . . . . . . . . . . . . . . . . . . . . . . . [416](#page-9-24)